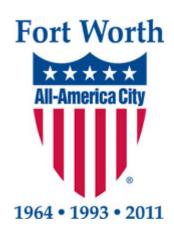

# Enterprise Resource Planning (ERP) II Pre-System Implementation Interim Audit Report

## **Accounts Receivable Module**

Mayor

**Betsy Price** 

#### **Council Members**

Sal Espino, District 2
W. B. Zimmerman, District 3
Cary Moon, District 4
Gyna Bivens, District 5
Jungus Jordan, District 6
Dennis Shingleton, District 7
Kelly Allen Gray, District 8
Ann Zadeh, District 9

September 4, 2015

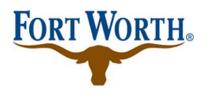

City of Fort Worth Department of Internal Audit

1000 Throckmorton Street Fort Worth, Texas 76102

#### **Audit Staff**

Patrice Randle, City Auditor
Terry Holderman, Assistant City Auditor
Tom Wilson, IT Auditor

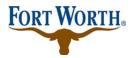

The ERP Phase II Pre-System Implementation Audit was conducted as part of the Department of Internal Audit's Fiscal Year 2015 Annual Audit Plan.

### **Audit Objectives**

The objectives of this audit were to:

- evaluate internal control design;
- determine accuracy and completeness of data; and.
- ensure reports generated from the new system are accurate and reliable.

### **Audit Scope**

Our audit covered existing and proposed Accounts Receivable processes

## Opportunities for Improvement

Full implementation of PeopleSoft A/R and Billing Modules

## **Executive Summary**

As of October 1<sup>st</sup>, 2014, the Financial Management Services department implemented a process revision for the handling of Receipt Distribution Documents (RDDs) currently used by departments to record revenue collected for goods and/or services. Prior to this process revision, RDDs were manually prepared by user departments, placed in bank deposit bags, and then forwarded to the Treasury Division of the Financial and Management Services Department. The Treasury Division would then verify RDDs against accompanying deposits, consolidate revenues collected, create a single daily deposit, and then forward the daily deposit and accompanying deposit slip to the bank.

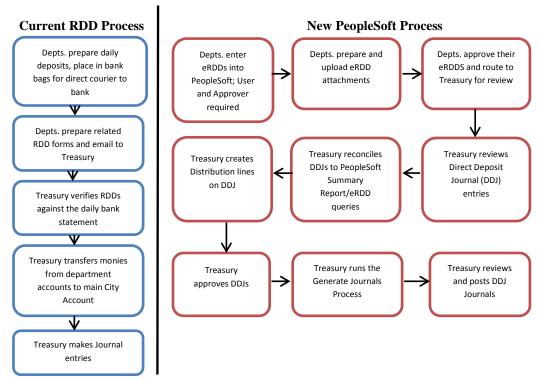

All departments are currently required to create an RDD that is e-mailed to the Treasury Division. The Treasury Division then reviews each emailed RDD and reconciles the RDDs to the daily bank statement. Once reconciled, Treasury makes appropriate journal entries, including a transfer from departmental depository accounts to the City's main / parent bank account.

The Department of Internal Audit encourages City staff to continue with full implementation of the PeopleSoft A/R and Billing Modules, as such should help improve the City's revenue management. As of our audit fieldwork date, there was no estimated timeframe in which implementation of the remaining A/R and Billing modules would be completed.

The Department of Internal Audit has noted issues that we feel should be addressed/considered within the recently automated cash reporting process. These issues are discussed in further detail within the <u>Detailed Audit Summary</u> of this report.

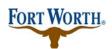

# **Table of Contents**

| 1            |
|--------------|
| 1            |
| 2            |
| 2            |
| 3            |
| <del>6</del> |
|              |

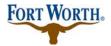

## **Background**

As noted within the Executive Summary of this report, the City of Fort Worth did not fully implement the PeopleSoft Accounts Receivable Module. Instead, the implementation consisted of allowing user departments to input their collections directly into PeopleSoft. Management has indicated that full implementation of the Accounts Receivable module will be addressed in the next phase of the ERP project.

The City's implementation of the Accounts Receivable Module is noted below.

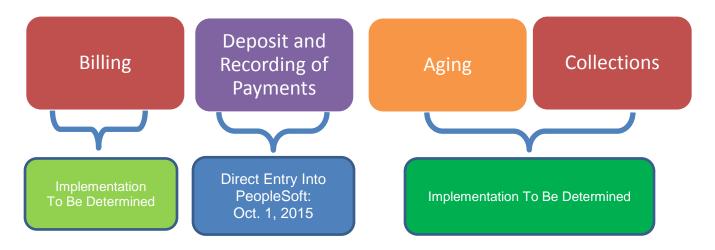

PeopleSoft indicates that the Receivables Module will enable users to:

- enter and track receivables;
- receive and apply payments;
- manage outstanding receivables; and,
- manage payment disputes and deductions that have a negative impact on outstanding amounts.

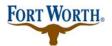

## **Objectives**

The objectives of this audit were to:

- evaluate internal control design;
- determine accuracy and completeness of data; and,
- ensure reports generated from the new system are accurate and reliable.

## Scope

Our audit scope covered existing RDD and proposed eRDD processes.

The Department of Internal Audit did not conduct a review of eRDD processing since the process is currently limited to cash receipting. Cash receipting will be addressed during the Department of Internal Audit's Revenue Collections Process Audit that is currently in process.

## **Methodology**

The Department of Internal Audit interviewed Financial Management Services' staff and ERP Phase II project team members to gain an understanding of the current and planned processes upon implementation of the new software. We also reviewed business process flowcharts and discussed internal controls with the aforementioned staff.

We conducted this audit in accordance with generally accepted government auditing standards, except for peer review<sup>1</sup>. Those standards require that we plan and perform the audit to obtain sufficient, appropriate evidence to provide a reasonable basis for our findings and conclusions based on our audit objectives. We believe that the evidence obtained provides a reasonable basis for our findings and conclusions based on our audit objectives.

Government auditing standards require audit organizations to undergo an external peer review every three years. A peer review is planned in 2017 for the three-year period ending December 31, 2016.

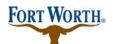

# **Detailed Audit Summary**

| Issues/Risks             | Current System                                                                                                    | PeopleSoft                                                                                                    | Assessment                                                                                                    |
|--------------------------|----------------------------------------------------------------------------------------------------|----------------------------------------------------------------------------------------------------|----------------------------------------------------------------------------------------------------|
| User Training            | User departments are required to e-mail RDDs to the Treasury Division. The Treasury Division must then reconcile information contained within the RDDs to the bank statement. | User departments will input their RDD information directly into PeopleSoft.                                                                                                    | User training for the eRDD functionality is scheduled for September 22 <sup>nd</sup> through October 9 <sup>th</sup> . Since the training is scheduled to occur beyond the October 1 <sup>st</sup> go-live date, it is possible that not everyone that is responsible for eRDD processing will receive training prior to the October 1 <sup>st</sup> go-live date.                                                                                                    |
| Timeliness of eRDD input | User departments are required to e-mail RDDs to the Treasury Division. The Treasury Division must then reconcile information contained within the RDDs to the bank statement. | Departments will enter their deposit information directly into PeopleSoft. Each day, the system will "match" departmental entries to posted bank deposits.  The Treasury Division has been provided with a Reporting Dashboard "widget" that will present graphical information on the number and amount of eRDD deposits by bank account for the current accounting period. | Since revising the RDD process, there have been occasions where departments are late emailing RDDs to the Treasury Division. If departments do not become accustomed to submitting information on a daily basis, delayed entries within PeopleSoft could result in substantial "no matches" once going live. In turn, this could result in Treasury staff spending a substantial amount of time reconciling PeopleSoft to the bank statement, as well as following up with user departments. |

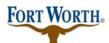

| Written Policies and | User departments are      | Departments will enter | Standard policies and                     |
|----------------------|---------------------------|------------------------|-------------------------------------------|
| Procedures           | required to e-mail RDDs   | their deposit          | procedures for the                        |
|                      | to the Treasury Division. | information directly   | processing of eRDDs should                |
|                      | The Treasury Division     | into PeopleSoft. Each  | be created, routinely                     |
|                      | must then reconcile       | day, the system will   | updated, and consistently                 |
|                      | information contained     | "match" departmental   | enforced to help ensure                   |
|                      | within the RDDs to the    | entries to posted bank | compliance, consistency and               |
|                      | bank statement.           | deposits.              | timely processing of revenue information. |
|                      |                           | On a daily basis,      |                                           |
|                      |                           | Accounting/Cash        |                                           |
|                      |                           | Management staff will  |                                           |
|                      |                           | reconcile PeopleSoft   |                                           |
|                      |                           | entries to the bank    |                                           |
|                      |                           | statement.             |                                           |
|                      |                           | User Productivity Kits |                                           |
|                      |                           | (UPKs) and Training    |                                           |
|                      |                           | Modules have been      |                                           |
|                      |                           | made available to      |                                           |
|                      |                           | assist users with the  |                                           |
|                      |                           | entry of eRDDs into    |                                           |
|                      |                           | PeopleSoft.            |                                           |

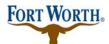

| Issues/Risks                  | Current System                                                                                                    | PeopleSoft                                                                                                    | Assessment                                                                                                    |
|-------------------------------|----------------------------------------------------------------------------------------------------|----------------------------------------------------------------------------------------------------|----------------------------------------------------------------------------------------------------|
| Adequate Separation of Duties | User departments are required to e-mail RDDs to the Treasury Division. The Treasury Division must then reconcile information contained within the RDDs to the bank statement. | Departments will enter their deposit information directly into PeopleSoft. Each day, the system will "match" departmental entries to posted bank deposits.  On a daily basis, Accounting/Cash Management staff will reconcile PeopleSoft entries to the bank statement. | An analysis of departmental role assignments has revealed that 73 users will have the ability to both enter and approve eRDDs when PeopleSoft GL goes live on October 1st. PeopleSoft's user security profiles need to be assigned in a manner that ensures proper segregation of duties.                                                                |
| Exception Reporting           | User departments are required to e-mail RDDs to the Treasury Division. The Treasury Division must then reconcile information contained within the RDDs to the bank statement. | Departments will enter their deposit information directly into PeopleSoft. Each day, the system will "match" departmental entries to posted bank deposits.  On a daily basis, Accounting/Cash Management staff will reconcile PeopleSoft entries to the bank statement. | Exception handling procedures should be established and regularly maintained in order to assist with the correction of any eRDDs that are in error.                                                                                                    |
| Revenue Classification        | User departments are required to e-mail RDDs to the Treasury Division. The Treasury Division must then reconcile information contained within the RDDs to the bank statement. | Departments will enter their deposit information directly into PeopleSoft. Each day, the system will "match" departmental entries to posted bank deposits.  On a daily basis, Accounting/Cash Management staff will reconcile PeopleSoft entries to the bank statement. | The Treasury Division can verify the accuracy of revenue codes that are entered on the RDD/eRDD, and can ensure that revenue is recorded correctly.  FMS and Treasury management should stress to departments the importance of correct revenue classification, and develop policies and procedures to assist in the correct classification of revenues. |

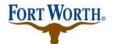

# **Acknowledgements**

The Department of Internal Audit would like to thank staff within the Financial Management Services Department and the Information Technology Solutions Department for their cooperation and assistance during this audit.